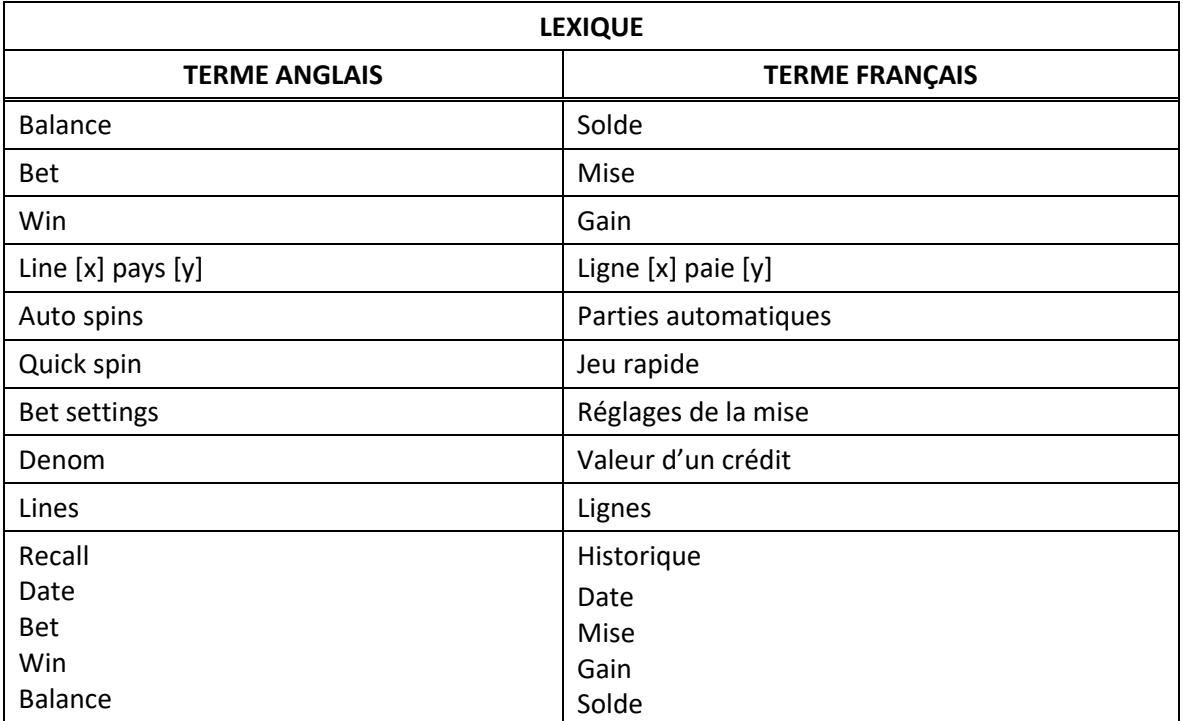

# **Double Wolf**

### **Table de paiement**

- Consultez les écrans d'aide pour voir une représentation graphique de la table de paiement.
- Dans cette représentation graphique : ON LINE  $[x]$  = SUR LA LIGNE  $[x]$ ON LINES  $[x] - [y] = \text{SUR LES LIGNES } [x] \text{ Å } [y]$ ANY 3 SEVENS = TROIS SYMBOLES 7 ANY 3 BARS = TROIS SYMBOLES BAR
- Tous les lots sont affichés en crédits.

## **Règles du jeu**

#### **Les symboles Loup blanc et Loup noir sont frimés**

- Les symboles Loup blanc et Loup noir sont frimés et remplacent les symboles 7 et Bar pour former des combinaisons gagnantes s'ils apparaissent sur la même ligne de paiement.
- Un symbole Loup blanc apparaissant dans une combinaison gagnante de symboles 7 ou Bar double le lot de cette combinaison.
- Deux symboles Loup blanc apparaissant dans une combinaison gagnante de symboles 7 ou Bar quadruplent le lot de cette combinaison.
- Seul le lot le plus élevé de chaque combinaison gagnante est accordé.

#### **Gagnez le gros lot le plus élevé de 10 000 crédits**

 Lorsque la mise maximale est engagée, trois symboles Loup blanc apparaissant sur la ligne de paiement 9 accordent le gros lot le plus élevé.

#### **Ligne de paiement**

 Consultez les écrans d'aide pour voir une représentation graphique de la ligne de paiement.

## **Renseignements supplémentaires**

## **Boutons du jeu principal**

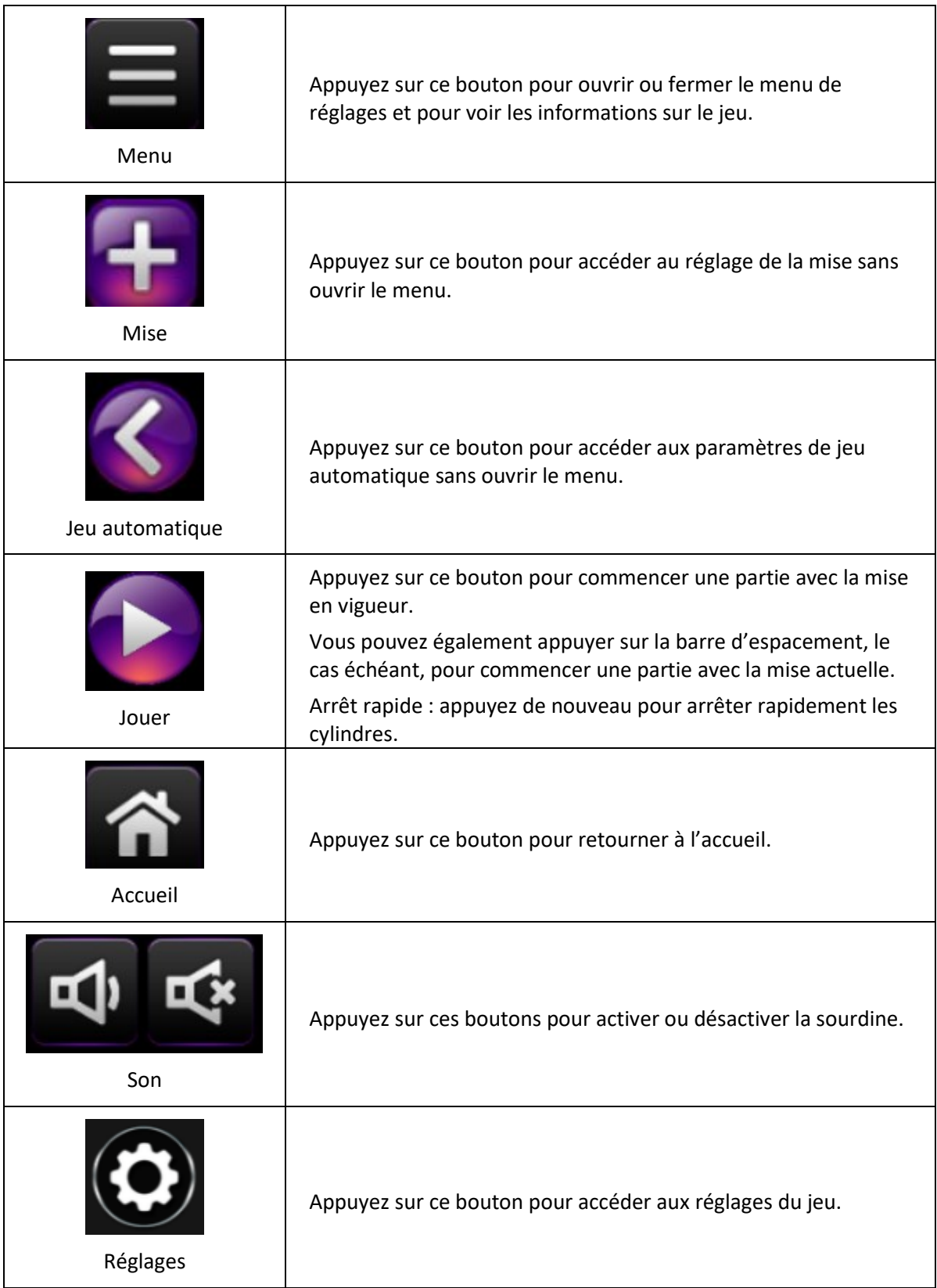

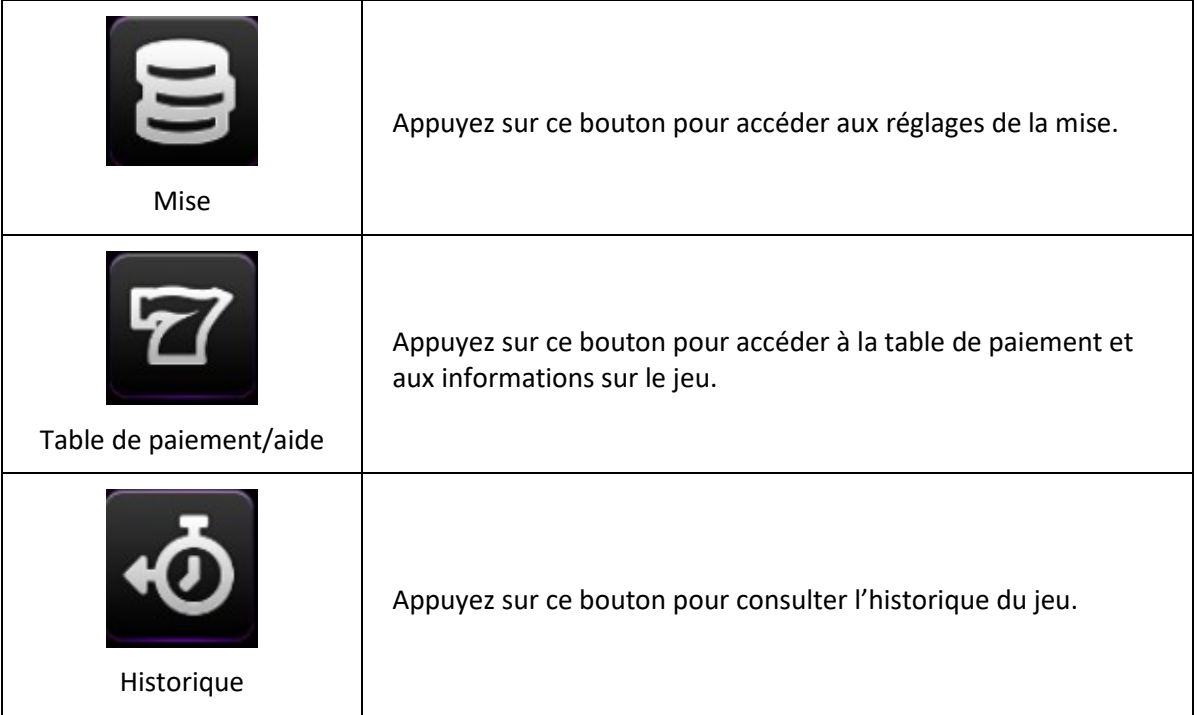

- Les symboles des combinaisons gagnantes doivent apparaître sur des cylindres adjacents, à partir du cylindre à l'extrême gauche.
- Tous les symboles des combinaisons gagnantes doivent apparaître sur des lignes actives.
- Les gains obtenus sur des lignes actives différentes sont additionnés.
- Seul le lot le plus élevé de chaque combinaison gagnante est accordé.
- Toute utilisation inappropriée et toute défectuosité annulent jeux et paiements.
- Les lots sont payés conformément à la table de paiement disponible à l'interface de jeu.
- Toute partie en cours depuis plus de 24 heures sera complétée et le lot correspondant, s'il y a lieu, sera déposé dans le compte.